# **AWSuM User's Manual**

Version 1.10

Last updated : 2017/04/16

<u>Creator/Contact</u> Atsushi Mizumoto, Ph.D. (<u>http://mizumot.com</u>) Faculty of Foreign Language Studies Graduate School of Foreign Language Education and Research, Kansai University, Japan Email: <u>atsushi@mizumot.com</u>

# **Table of Contents**

| AWSuM User's Manual                                               | 1  |
|-------------------------------------------------------------------|----|
| Table of Contents                                                 | 2  |
| About AWSuM                                                       | 3  |
| What is AWSuM?                                                    | 3  |
| Target Disciplines and Journals                                   | 4  |
| 1. Selection of Disciplines, Sections, and Moves                  | 5  |
| 1.1 Selection of Disciplines, Sections, and Moves                 |    |
| 1.2 List of 25 Move Categories Used in AWSuM                      | 6  |
| 2. Presentation of lexical bundles (suggestion function)          |    |
| 2.1 Word Input                                                    |    |
| 2.2 Designating Reference Words (Keyword) and Presented Words (R) | 8  |
| 2.3 Choosing Words (1L–3L) to Display on the Left                 |    |
| 2.4 Wildcard Searches Using Asterisks                             | 13 |
| 2.5 Displaying Words Corresponding to Asterisks                   |    |
| 3. Concordance Line Functions                                     | 14 |
| 3.1 Displaying AWSuM Concordance Lines                            | 14 |
| 3.2 Google Custom Search                                          |    |
| 4. Links                                                          |    |
| 5. Miscellaneous Info                                             | 17 |
| 5.1 Publications                                                  |    |
| 5.2 Future Research and Development Plan                          |    |
| 5.3 Credits                                                       |    |

# About AWSuM

#### What is AWSuM?

AWSuM (Academic Word Suggestion Machine) is an online tool that provides support for English academic research writers through an approach that integrates move analysis, particularly prominent in ESP (English for Specific Purposes), with the lexical bundles used in corpus research. AWSuM suggests high frequency lexical bundles for each move within a section of a paper in a specific discipline. AWSuM (<u>http://langtest.jp/awsum/</u>) has been available free of charge since February 2016.

|                     | nic Word Suggestion Ma | chine      |                  |
|---------------------|------------------------|------------|------------------|
| Discipline          | Section                | Move       |                  |
| Applied Linguistics | abstract               | ♦ 02_prese | nting_research 🜲 |
| Keyword             |                        |            |                  |
| 1 2 3 4 5           |                        | 3R 4R 5R   | Auto-suggest     |
| The                 |                        | _          |                  |
| The extent to       | which                  |            |                  |
| The purpose of      | of this                |            |                  |
| The present s       | tudy investigates      |            |                  |
| The results of      | а                      |            |                  |
| The present s       | tudy investigated      |            |                  |
| The aim of thi      | S                      |            |                  |

#### Why AWSuM is awesome:

- It can display frequent lexical bundles within a section of a paper in a specific discipline according to rhetorical structures (i.e., moves).
- It can suggest the most frequent lexical bundles through an auto-complete user interface.
- Checking for collocations and formulaic sequences in a specific discipline is much easier with AWSuM, because it displays the words before and after the search terms.
- With its concordance feature, AWSuM can display how words are actually used in the context of discipline-specific research articles.
- Due to these features, AWSuM is significantly more useful than conventional reference tools such as dictionaries.

## **Target Disciplines and Journals**

As of December 2016, users can only select two academic fields: (1) Applied Linguistics and (2) Computer Science. In 2017, we will add Materials Science, and plan to support more fields in the future.

(1) Articles from the following journals in the Applied Linguistics field are included in AWSuM (Approximately 1,400 papers):

- 1. Applied Linguistics
- 2. ELT Journal
- 3. English for Specific Purposes
- 4. Journal of Second Language Writing
- 5. Language Learning
- 6. Language Teaching Research
- 7. Modern Language Journal
- 8. Studies in Second Language Acquisition
- 9. System
- 10. TESOL Quarterly

(2) Articles from the following journals in the Computer Science field are included in AWSuM (Approximately 300 papers):

- 1. Applied Ergonomics
- 2. Behaviour & Information Technology
- 3. Communications of the ACM
- 4. Ergonomics
- 5. Human Factors
- 6. IEEE Transactions on Computers
- 7. IEEE Transactions on Knowledge and Data Engineering
- 8. IEEE Transactions on Parallel and Distributed Systems
- 9. IEEE Transactions on Pattern and Machine Analysis
- 10. IEEE Transactions on Software Engineering
- 11. International Journal of Human-Computer Interaction
- 12. International Journal of Industrial Ergonomics

The preliminary steps for developing AWSuM included: (1) downloading the target papers in pdf or html format, and (2) attaching a mark (tag) for rhetorical structures (moves) within each section of the papers. We tagged all sections in the papers.

AWSuM was developed with a grant from the 2015-2016 Kansai University Outlay for Establishing Research Centers (Issue name: Establishment of Kansai University English Writing Hub as an International Research Point and the Development of an Academic Writing Support Tool). AWSuM has been developed with help from Mr. Akio Ohnishi at VERSION2 Inc. (http://ver2.jp/). We shall explain how to use AWSuM below.

# 1. Selection of Disciplines, Sections, and Moves

#### 1.1 Selection of Disciplines, Sections, and Moves

When you first access AWSuM (<u>http://langtest.jp/awsum/</u>), you begin by using the **"Discipline"** menu to choose a target field, the **"Section"** menu for choosing a section of research articles, and the **"Move"** menu to choose communicative functions within specific sections of their respective pull-down menus.

| lemic Word Suggestion | n Machine    |          |
|-----------------------|--------------|----------|
| Section               | Move         |          |
| <b>♦</b> ALL          | <b>↓</b> ALL | <b>*</b> |
|                       | Section      |          |

For the Discipline, Section, and Move menus, it is possible to select all disciplines, all sections, and all moves by choosing "ALL." In the following example, we select "Applied Linguistics" for Discipline, "abstract" for Section, and "02 presenting research" for Move.

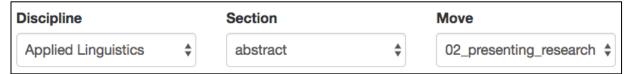

| Top abstract<br>02_presenting_research 4-grams |  |  |  |  |  |  |  |
|------------------------------------------------|--|--|--|--|--|--|--|
| This article reports on                        |  |  |  |  |  |  |  |
| the extent to which                            |  |  |  |  |  |  |  |
| This study examines the                        |  |  |  |  |  |  |  |
| This study investigated the                    |  |  |  |  |  |  |  |
| of English as a                                |  |  |  |  |  |  |  |
| This study examined the                        |  |  |  |  |  |  |  |
| This study investigates the                    |  |  |  |  |  |  |  |
| the purpose of this                            |  |  |  |  |  |  |  |

The most frequently selected lexical bundles are displayed in frequency order along the right edge of the screen, according to the selected Section and Move. This lets you see which lexical bundles are most frequently used in a specific Section and Move.

For a list of move categories used in AWSuM, refer to the next page.

| 1.2 List of 25 Move Categories Used in AWSuM |
|----------------------------------------------|
|                                              |

| Sections                                      | Moves                                                                                                    | Steps                                                                                            |
|-----------------------------------------------|----------------------------------------------------------------------------------------------------|--------------------------------------------------------------------------------------------------|
|                                               |                                                                                                    | Arguing for topic prominence (Claiming centrality)                                               |
|                                               |                                                                                                    | <ul> <li>Making topic generalizations</li> </ul>                                                 |
|                                               | [01] Introduction<br>(Establishes context of the paper)                                                                                                    | <ul> <li>Defining terms, objects, or processes</li> </ul>                                        |
|                                               | (Establishes context of the paper)                                                                                                    | <ul> <li>Identifying a gap in current knowledge</li> </ul>                                       |
|                                               |                                                                                                    | <ul> <li>Justifying the research study</li> </ul>                                                |
|                                               | [02] Presenting the research                                                                                                    | Stating the purpose directly                                                                     |
| Abstract                                      |                                                                                                    | Describing the participants                                                                      |
|                                               | [03] Describing the methodology                                                                                                    | • Describing the instruments or equipment                                                        |
|                                               |                                                                                                    | • Describing the procedure and conditions                                                        |
|                                               | [04] Summarizing the findings                                                                                                    | • Describing the main features or properties of the solution or product                          |
|                                               | [05] Discussing the research                                                                                                    | Deducing conclusions from results                                                                |
|                                               | (Interprets or extends results beyond the scope of the                                                                                                    | • Evaluating value of the research                                                               |
|                                               | paper, draws inferences, points to applications, or wider                                                                                                    | Presenting recommendations                                                                       |
|                                               | applications.)                                                                                                    | Claiming the centrality of the topic                                                             |
|                                               |                                                                                                    |                                                                                                  |
|                                               | [06] Establishing a territory                                                                                                    | Making topic generalizations                                                                     |
|                                               | (Announcing the importance of the field)                                                                                                    | • Summarizing existing studies (Reviewing items of previous research)                            |
|                                               |                                                                                                    | Drawing inferences from previous studies     Performed to main research problems                 |
|                                               |                                                                                                    | Reference to main research problems                                                              |
|                                               |                                                                                                    | Indicating a gap                                                                                 |
|                                               | [07] Establishing a niche<br>(Preparing for the present study)                                                                                                    | Adding to what is known                                                                          |
|                                               | (i repaining for the present study)                                                                                                    | Presenting positive justification                                                                |
| Introduction                                  |                                                                                                    | Raising a question                                                                               |
|                                               |                                                                                                    | Announcing present research descriptively and/or purposively                                     |
|                                               |                                                                                                    | • Stating purpose(s)                                                                             |
|                                               |                                                                                                    | Presenting research questions or hypotheses                                                      |
|                                               | [08] Presenting the present work                                                                                                    | Definitional clarifications                                                                      |
|                                               | (Introducing the present study)                                                                                                    | Reference to main research procedure (Summarizing methods)                                       |
|                                               |                                                                                                    | <ul> <li>Predicting results (Announcing principal outcomes)</li> </ul>                           |
|                                               |                                                                                                    | Stating the value of the present research                                                        |
|                                               |                                                                                                    | <ul> <li>Indicating RA (Research Article) structure</li> </ul>                                   |
| Method                                        | <ul><li>[09] Describing the sample</li><li>[10] Describing research instruments</li><li>[11] Describing the procedures</li><li>[12] Describing data analysis procedure</li></ul> |                                                                                                  |
|                                               | [12] Describing data analysis procedure                                                                                                    | (Re)stating data collection and analysis procedure                                               |
|                                               | [13] Preparing for the presentation of results                                                                                                    | Restating research questions or hypotheses                                                       |
|                                               |                                                                                                    | Location of results                                                                              |
| Results                                       |                                                                                                    |                                                                                                  |
| (or Results &                                 | [14] Reporting specific / individual results                                                                                                    | Reporting most important findings                                                                |
| Discussion)                                   |                                                                                                    | Substantiating (or invalidating) results                                                         |
|                                               |                                                                                                    | Indicating non-consistent observations                                                           |
|                                               | [15] Commenting on results                                                                                                    | Interpreting results                                                                             |
|                                               | [16] Summarizing results                                                                                                    | Presenting integrated results on the basis of a number of specific result                        |
|                                               | [17] Preparing for the presentation of the                                                                                                    | Giving background information     (Destate the size shipstice ground until information theories) |
|                                               | discussion section                                                                                                    | (Restate the aims, objectives, procedural information, theories,<br>and research questions)      |
|                                               | [18] Highlighting overall research outcome                                                                                                    | Reporting results (Expected or unexpected outcome)                                               |
|                                               |                                                                                                    | Interpreting / discussing results                                                                |
|                                               |                                                                                                    |                                                                                                  |
|                                               | [10] Discussing the findings of the stud                                                                                                    | Indicating significance of the outcome     Comparing regults with a hypothesis                   |
| Discussion                                    | [19] Discussing the findings of the study                                                                                                    | Comparing results with a hypothesis                                                              |
| ( or                                          |                                                                                                    | Comparing results with literature                                                                |
| Conclusions)                                  | [20] Drowing conclusions of the state                                                                                                    | • Exemplifying                                                                                   |
|                                               | [20] Drawing conclusions of the study<br>Stating research conclusions                                                                                                    |                                                                                                  |
|                                               | Staring research conclusions                                                                                                    | Indicating significance / advantage                                                              |
|                                               | [21] Evaluating the study                                                                                                    | Indicating limitations                                                                           |
|                                               | [21] Evaluating the study                                                                                                    | -                                                                                                |
|                                               |                                                                                                    | Evaluating methodology                                                                           |
|                                               | [22] Deductions from the research                                                                                                    | Recommending further research                                                                    |
|                                               |                                                                                                    | <ul> <li>Making suggestions / drawing (pedagogic) implications</li> </ul>                        |
|                                               |                                                                                                    |                                                                                                  |
|                                               | [23] Summarizing the study                                                                                                    | Providing summary                                                                                |
| Conclusions                                   | [23] Summarizing the study                                                                                                    | Indicating significance / advantage                                                              |
|                                               | [23] Summarizing the study<br>[24] Evaluating the study                                                                                                    |                                                                                                  |
| (or Pedagogic                                 | [23] Summarizing the study<br>[24] Evaluating the study                                                                                                    | Indicating significance / advantage                                                              |
| Conclusions<br>(or Pedagogic<br>implications) | [23] Summarizing the study<br>[24] Evaluating the study                                                                                                    | Indicating significance / advantage     Indicating limitations                                   |

# 2. Presentation of lexical bundles (suggestion function)

#### 2.1 Word Input

After selecting a discipline, section, and move, users input a character string. For a pre-determined number of words (Keyword), you will be presented with the lexical bundles from that section/move in frequency order in the form of an incremental search.

The following example demonstrates the process of finding which words typically follow "the" for the abstract presentation of research. If you enter a space after inputting "the," you will see that common following words are presented.

If you do not wish to use the suggestion function, simply remove the check mark from " $\square$  Auto-suggest" on the right side of the screen.

| Discipline             | Section    |      | Move          |              |
|------------------------|------------|------|---------------|--------------|
| Applied Linguistics \$ | abstract   | \$   | 02_presenting | _research 🜲  |
| Keyword                |            |      |               |              |
| 1 2 3 4 5              |            | 3R 4 | R 5R          | Auto-suggest |
| The                    |            |      |               |              |
| The extent to which    |            |      |               |              |
| The purpose of this    |            |      |               |              |
| The present study inv  | vestigates |      |               |              |
| The results of a       |            |      |               |              |
| The present study inv  | vestigated |      |               |              |
| The aim of this        |            |      |               |              |

\* If no suggestions are displayed, try re-entering the space or the immediately preceding character.

We have confirmed that AWSuM runs on all browsers including iOS browsers. Please contact us if you discover any browser compatibility issues.

# 2.2 Designating Reference Words (Keyword) and Presented Words (R)

With AWSuM, it is possible to designate reference keywords on the left (Keyword) and presented words (R) on the right. This allows you to display words in a more restricted linguistic context.

Below, we provide a detailed example of how to specify reference words on the left and presented words on the right. (Note that the string of reference words counts as only a single word when choosing the number of display words.)

If you wish to write something like "The purpose of this study is…" in your abstract, you can do this by setting Keyword to 1 + 4R (reference 1 word on the left, present 4 words on the right), and inputting "the." The following suggestions will appear:

| Section  |                        |         | Move      |               |    |    |    |
|----------|------------------------|---------|-----------|---------------|----|----|----|
| abstract | t                      | \$      | 02_presen | ting_research |    | \$ |    |
| Keyword  | l                      |         |           |               |    |    |    |
| 1 2      | 3 4 5                  |         |           |               | 3R | 4R | 5R |
| The      |                        |         |           |               |    |    |    |
|          | The extent to which    |         |           |               |    |    |    |
|          | The purpose of this    |         |           |               |    |    |    |
|          | The results of a       |         |           |               |    |    |    |
|          | The present study inve | stigate | d         |               |    |    |    |
|          | The aim of this        |         |           |               |    |    |    |
|          | The present study inve | stigate | S         |               |    |    |    |

Next, we enter "the purpose" and set Keyword to  $\frac{2}{2} + \frac{4R}{4R}$  (reference 2 words on left, present 4 words on the right), the left side becomes "the purpose" and you can check the most frequent words summing to 4 on the right.

| Keyword                      |                           |    |    |    |  |  |  |  |  |
|------------------------------|---------------------------|----|----|----|--|--|--|--|--|
| 1 2 3                        | 4 5                       | 3R | 4R | 5R |  |  |  |  |  |
| The purpose                  |                           |    |    |    |  |  |  |  |  |
| 2 words                      | The purpose of this study |    |    |    |  |  |  |  |  |
| The purpose of this article  |                           |    |    |    |  |  |  |  |  |
|                              | The purpose of the study  |    |    |    |  |  |  |  |  |
| The purpose of this research |                           |    |    |    |  |  |  |  |  |
| The purpose of the present   |                           |    |    |    |  |  |  |  |  |
|                              | The purpose of this paper |    |    |    |  |  |  |  |  |

http://langtest.jp/awsum/

Next, we enter "the purpose of," and set Keyword to  $\frac{3}{3} + \frac{4R}{4R}$  (reference 3 words on the left, present 4 words on the right), suggestions for the words to follow will be displayed.

| Keyword        |                                 |    |    |    |
|----------------|---------------------------------|----|----|----|
| 1 2 3 4        | 5                               | 3R | 4R | 5R |
| The purpose of |                                 |    |    |    |
| 3 words        | The purpose of this study is    |    |    |    |
|                | The purpose of this study was   |    |    |    |
|                | The purpose of this article is  |    |    |    |
|                | The purpose of the study was    |    |    |    |
|                | The purpose of this research wa | s  |    |    |
|                | The purpose of the present stud | у  |    |    |

Finally, with an input of "the purpose of this," and Keyword set to  $\frac{4}{4}$  +  $\frac{4R}{4R}$  (reference 4 words on the left, and present 4 words on the right), suggestions for the words to follow are displayed.

| Keyword |        |      |                                   |   |                                          |  |  |  |  |
|---------|--------|------|-----------------------------------|---|------------------------------------------|--|--|--|--|
| 1       | 2      | 3    | 4                                 | 5 | 3R 4R 5R                                 |  |  |  |  |
| The     | e purp | oose | of this                           | ) |                                          |  |  |  |  |
|         | 4 w    | vord | s                                 |   | The purpose of this study is to          |  |  |  |  |
| 00000   |        |      | -                                 |   | The purpose of this study was to         |  |  |  |  |
|         |        |      | The purpose of this article is to |   |                                          |  |  |  |  |
|         |        |      |                                   |   | The purpose of this research was to      |  |  |  |  |
|         |        |      |                                   |   | The purpose of this paper is to          |  |  |  |  |
|         |        |      |                                   |   | The purpose of this replication study is |  |  |  |  |

As you increase the number of reference words for the phrase you wish to find suggestions for, the context will be increasingly limited. This allows you to see what kind of words should follow in more detail. This is an extremely useful reference when writing a research article.

Up until the previous example, we have always used  $\frac{4R}{4R}$  (four words on right) suggestions, but if we set this to  $\frac{3R}{5R}$ , it will suggest three words on the right, and with  $\frac{5R}{5R}$ , it will suggest five words.

| <mark>3R</mark> |                     |      |   |   |   |                                                  |  |  |  |  |
|-----------------|---------------------|------|---|---|---|--------------------------------------------------|--|--|--|--|
| 1               | Keyw                | ord  |   |   |   |                                                  |  |  |  |  |
|                 | 1                   | 2    | 3 | 4 | 5 | <b>3R</b> 4R 5R                                  |  |  |  |  |
|                 | The purpose of this |      |   |   |   |                                                  |  |  |  |  |
|                 |                     |      |   |   |   | The purpose of this study is                     |  |  |  |  |
|                 |                     |      |   |   |   | The purpose of this article is                   |  |  |  |  |
|                 |                     |      |   |   |   | The purpose of this study was                    |  |  |  |  |
| <mark>5R</mark> |                     |      |   |   |   |                                                  |  |  |  |  |
|                 | Keyv                | vord |   |   |   |                                                  |  |  |  |  |
|                 | 1                   | 2    | 3 | 4 | 5 | 3R 4R 5R                                         |  |  |  |  |
|                 | The purpose of this |      |   |   |   |                                                  |  |  |  |  |
|                 |                     |      |   |   |   | The purpose of this study is to examine          |  |  |  |  |
|                 |                     |      |   |   |   | The purpose of this study was to examine         |  |  |  |  |
|                 |                     |      |   |   |   | The purpose of this investigation was to examine |  |  |  |  |

The purpose of AWSuM is to suggest "lexical bundles common to moves for academic research papers in a particular field." There may be times when word sequences with low frequency are presented for reference (this is intentional), or special examples are displayed. You will need to take special care to avoid plagiarism when using such examples in your own paper. It is necessary for teachers to be aware of this when utilizing AWSuM in teaching L2 research writing.

## 2.3 Choosing Words (1L-3L) to Display on the Left

With AWSuM, it is possible to display 1 to 3 high frequency words (1L-3L) that appear to the left of the searched Keyword. This option is set to "off" by default.

| Keyword      |                    |              |
|--------------|--------------------|--------------|
| 1 2 3 4 5    | 3R 4R 5R           | Auto-suggest |
| this study   |                    |              |
|              |                    |              |
|              |                    |              |
|              |                    |              |
|              |                    |              |
|              |                    | 10           |
| off 1L 2L 3L | Word(s) used for * |              |
|              |                    |              |
|              |                    |              |
|              |                    |              |
|              |                    |              |

As an example, we find the two words used before (to the left of) "this study," by selecting 2L, and we can still display words that appear to the right (in this example 4R).

|             |      |             | 1 2                  |              | 11   |       | •            | 1 |
|-------------|------|-------------|----------------------|--------------|------|-------|--------------|---|
| Section     |      |             | Move                 |              |      |       |              |   |
| results     |      | \$          | ALL                  | \$           |      |       |              |   |
| Ceyword     |      |             |                      |              |      |       |              |   |
| 1 2 3       | 4    | 5           |                      | ЗR           | 4R   | 5R    | Auto-suggest |   |
| this study  |      |             |                      |              |      |       |              |   |
|             | this | study wa    | s whether the        |              |      |       |              |   |
|             | this | study also  | o found that         |              |      |       |              |   |
|             | this | study has   | s suggested that     |              |      |       |              |   |
|             | this | study vie   | wed the contributor  | rs           |      |       |              |   |
|             | this | study we    | re high-achieving ir | nternational |      |       |              |   |
|             | this | study all t | the students         |              |      |       |              |   |
|             | this | study wh    | en they felt         |              |      |       |              |   |
| off 1L      | this | study car   | be summarized        |              | used | for * |              |   |
| participant | this | study has   | s explored listening |              |      |       |              |   |
| used in     | this | study bea   | cause a collocation  |              |      |       |              |   |
| learners in | this | study sug   | gest that to         |              |      |       |              |   |
|             | this | study wa    | s to determine       |              |      |       |              |   |
| teachers in | thic | etudy pro   | vido ompirioal oup   | oort         |      |       |              |   |

By using this setting as shown in the left figure below, the two words used to the left of "this study" are displayed. If we set it to 3L, and use the suggestion function in the same way, the three words (3L) used to the left of "this study" will be displayed in frequency order, as shown in the right figure below.

| off 1L 2L 3L    | off 1L 2L 3L        |
|-----------------|---------------------|
| participants in | the participants in |
| used in         | the teachers in     |
| learners in     | the purposes of     |
| teachers in     | the scope of        |

The words displayed the left (1L–3L) correspond to the suggestion function for the right side (3R–5R), and will not be displayed simply by selecting the off, 1L, 2L, or 3L buttons without entering search terms.

#### 2.4 Wildcard Searches Using Asterisks

When you are performing an AWSuM search and do not know what word to use, you can use a wildcard search to search for strings containing any word in a specific place. When using the suggestion function, it is possible to use an asterisk (\*) in place of one word. For example, if you enter "the \* of this," it is possible to perform a search regardless of what word is found in place of the asterisk.

| Section       | Move                       |
|---------------|----------------------------|
| abstract 🜲    | 02_presenting_research 🗘   |
| Keyword       |                            |
| 1 2 3 4 5     | 3R 4R 5R                   |
| The * of this |                            |
| The * of th   | nis study was to           |
| The * of th   | nis article is to          |
| The * of th   | is study is to             |
| The * of th   | is research was to         |
| The * of th   | nis study are intermediate |

It is also possible to search using two wildcards, by inserting two asterisks, such as in "the \* of \*".

## 2.5 Displaying Words Corresponding to Asterisks

With AWSuM, when performing wildcard searches, it is possible to display high frequency words that correspond to the asterisks.

| Section          | Move |                           |                |
|------------------|------|---------------------------|----------------|
| abstract \$      | ALL  | \$                        |                |
| Keyword          |      |                           |                |
| 1 2 3 4 5        |      | 3R 4R 5R                  | ✓ Auto-suggest |
| the * of * study |      |                           |                |
| off 1L 2L 3L     |      | Word(s) used for *        | 2              |
|                  |      | the purpose of this study |                |
|                  |      | the results of this study |                |
|                  |      | the results of the study  |                |
|                  |      | the aim of this study     |                |
|                  |      |                           |                |

# **3. Concordance Line Functions**

There will likely be times when you need to see examples in context to see how words and phrases are actually used in papers. There are free programs, such as AntConc (http://www.laurenceanthony.net/software.html) and CasualConc (https://sites.google.com/site/casualconc/), that contain such concordance functions, which make it possible to view examples in context. AWSuM also enables you to see the usage of words in their original context. Furthermore, with Google's custom searches, you can see how words and phrases are used in academic texts even if they are not covered by the corpus of AWSuM.

#### 3.1 Displaying AWSuM Concordance Lines

You can search by selecting the words or phrases you wish to find in the upper text area, or inputting them directly into the Concordance text area and clicking the Search button.

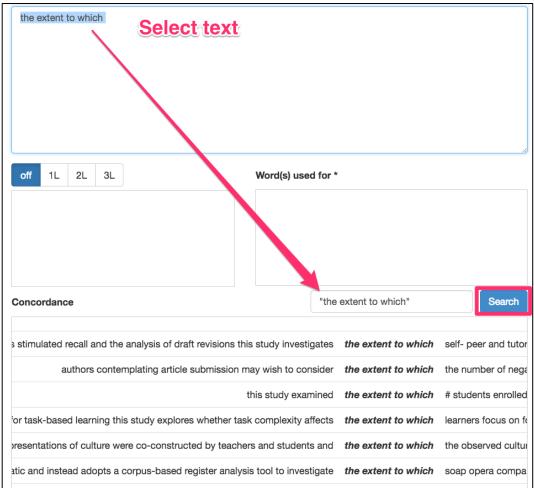

The content displayed in Concordance area corresponds to the selected section and move.

#### 3.2 Google Custom Search

The Google search area in AWSuM makes it possible to use the Google custom search function. The domain of this search is higher educational institutions in countries where English is the primary language, meaning it can be used to find words and phrases from academic texts outside of those covered by the AWSuM corpus.

The method of searching, similar to Concordance, is to select the words or phrases you want to find in the upper right area. Those terms will then be automatically entered into the Google custom search box below. Of course, you can also type the terms manually as with normal searches.

| gle search                                                                                                 | "the * of this" | Search        |
|----------------------------------------------------------------------------------------------------|-----------------|---------------|
| About 90,800,000 results (0.53 seconds)                                                                    | Sort by:        | Relevance *   |
| PURPOSE STATEMENTS                                                                                         |                 |               |
|                                                                                                    |                 |               |
| "The purpose of this paper/letter/document is to"<br>"My reason for writing is to" "This paper will discus |                 | iew/etc. the" |
|                                                                                                    |                 | ew/etc. the"  |
| "My reason for writing is to " "This paper will discus                                                     | ss the          | iew/etc. the" |
| "My reason for writing is to" "This paper will discus<br>faculty.washington.edu/ezent/imwps.htm            | ss the          | iew/etc. the" |

If you perform a search using double quotations, strings such as "the \* of this" will be searched for complete matches. If double quotations are not included, any search result that contains "the," or "of," or "this" will be displayed. (Additionally, when using \* as a wildcard in Google, it will return cases when \* covers a single or multiple words.)

# 4. Links

At the bottom of the AWSuM screen, there are links to free sites that are useful for English research writing and instruction. The currently registered links are as shown below. We are interested in registering potentially useful links, so please contact us if you find something that you think may be useful.

# <Wording/thesaurus/collocation>

- 1. Sketch Engine (<u>https://the.sketchengine.co.uk/open/</u>) Search the British Academic Written English Corpus (BAWE). With Word sketch, it is possible to use collocation, and with Thesaurus you can search for replacement expressions.
- 2. StringNet Navigator 4.0 (<u>http://nav4.stringnet.org/</u>) Enter a word, wording, or collocation, and examples are displayed.
- 3. WriteAway (<u>http://writeaway.nlpweb.org/</u>) Enter a word, and patterns such as wording or grammar and examples are displayed.
- 4. Just The Word (<u>http://www.just-the-word.com/</u>) Enter a word, and patterns such as wording or grammar and examples are displayed. Uses BNC.
- 5. FLAX [Resource Collections] (<u>http://flax.nzdl.org/</u>) Enter a word or phrase, high frequency collocations and wording are displayed in a list.
- 6. **ozdic.com** (<u>http://ozdic.com/</u>) Enter a word or phrase, high frequency collocations and examples are displayed.

## < Collections of Phrases for Research Articles >

- 7. Academic Phrasebank (<u>http://www.phrasebank.manchester.ac.uk/</u>) The University of Manchester Academic Phrasebank is a collection of phrases, summarized according to function or section, containing phrases you may wish to use in a research paper.
- 8. Online PhraseBook (<u>http://englishforresearch.com/phrasebook/</u>) Collection of phrases you may wish to use in research articles according to rhetorical functions.

#### < Corpus Search >

- 9. Words and phrases (<u>http://www.wordandphrase.info/academic/analyzeText.asp</u>) Enables searching of the COCA (Corpus of Contemporary American English). When searching for single terms, it displays similar terms. It is also very useful for searching phrases.
- 10. Springer Exemplar (<u>http://www.springerexemplar.com/</u>) Corpus of journals and books published by Springer.
- 11. Corpus of Research Articles (<u>http://rcpce.engl.polyu.edu.hk/RACorpus/</u>) Corpus of research articles covering 39 fields (more than 5.5 million words).
- 12. COCA (<u>http://corpus.byu.edu/coca/</u>) Enables searching of the Corpus of Contemporary American English.
- 13. BNC (<u>http://corpus.byu.edu/bnc/</u>) Enables searching of the British National Corpus.

# **5. Miscellaneous Info**

#### **5.1 Publications**

As of April 2017, our research results have been reported in two papers (one published, the other in press):

- Mizumoto, A., Hamatani, S., & Imao, Y. (2016). Analysis of research articles in applied linguistics using an approach combining moves and lexical bundles: Toward developing a support tool for writing research articles in English. *English Corpus Studies, 23*, 21–32. [Written in Japanese]
- Mizumoto, A., Hamatani, S., & Imao, Y. (in press). Bundle-move connection approach: Applying its concept to the development of an online writing support tool for research articles. *Language Learning*.

In March 2017, we have published a book in Japanese, entitled "English Academic Writing Instruction Using ICT: Development of a Support Tool and its Applications."

#### **5.2 Future Research and Development Plan**

Moving forward, we plan to promote the following R&D, while applying for external grants such as Grants-in-aid for Scientific Research in Japan:

- Instruction for writing articles using AWSuM.
- Covering many fields from both the sciences and humanities.
- Automation of move tagging.
- Investigating a method for presentation of lexical bundles that is not based solely on frequency.
- Presentation of synonyms and antonyms.
- Presentation of collections of expressions.

We are constantly searching for research collaborators, so please contact us if you are interested. We would also like to hear the opinions and impressions of those who have used AWSuM for research writing.

## **5.3 Credits**

AWSuM is powered by VERSION2 Inc. (<u>http://ver2.jp/</u>), an innovative Japanese company specializing in web technology for education.

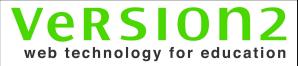